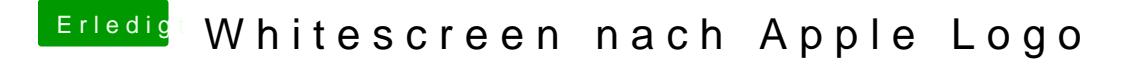

Beitrag von TuRock vom 24. Oktober 2013, 18:35

OK, also dein System läuft auch one -x , oder ?

du brauchst doch nur PCIRootUID=1 in org.chameleon.boot.plist eintragen !